Praktyczna analiza pakietów. Wykorzystanie narz dzia Wireshar do rozwi zywania problemów z sie

Chris Sanders

Drogi Czytelniku! Poni|ej zamieszczona jest errata do ksi|ki: "Praktyczna analiza pakietów. Wykorzystanie narz dzia Wiresharł rozwizywania problemów z sieci"

Jest to lista bB dów znalezionych po opublikowaniu ksi |ki, zgBo zaakceptowanych przez nasz redakcj. Pragniemy, aby nasze pul wiarygodne i speBniaBy Twoje oczekiwania. Zapoznaj si z poni|s dodatkowe zastrze|enia, mo|esz je zgBoshttposd/ahderbison.mpl/user/er

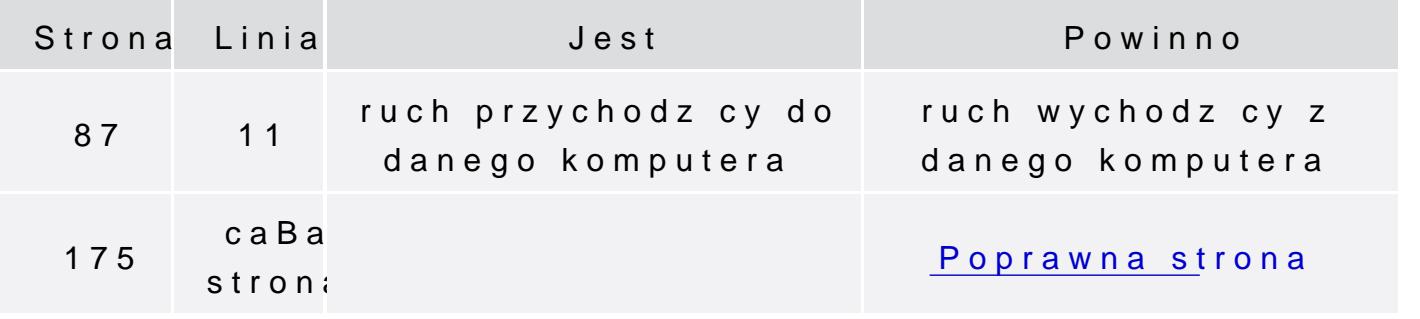

Poni|ej znajduje si lista bB dów znalezionych przez czytelników, potwierdzonych przez Redakcj:

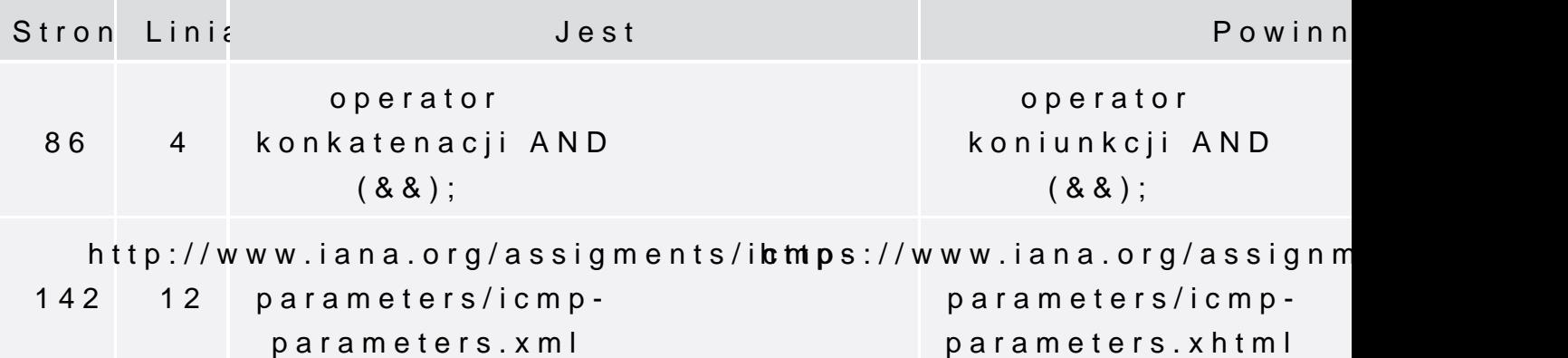

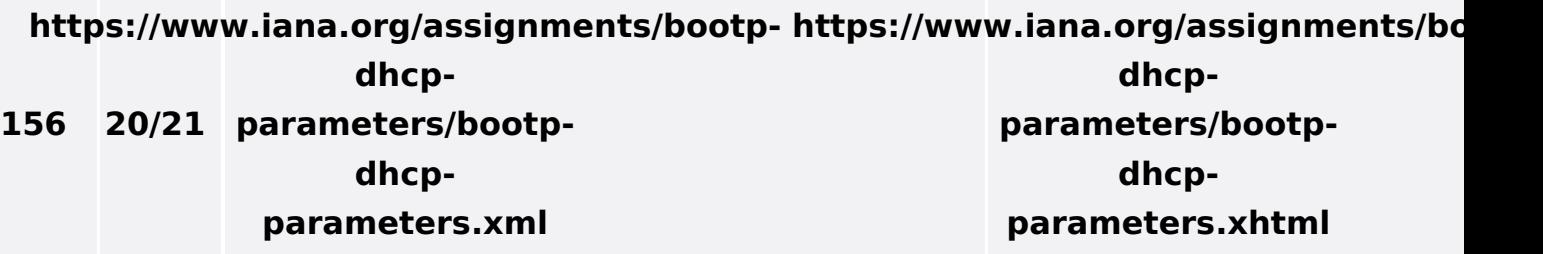